# **Call-by-Type Functions in C++ Command-Line Arguments in C++**

**CS 16: Solving Problems with Computers I** Lecture #5

> Ziad Matni Dept. of Computer Science, UCSB

# Administrative

#### **• CHANGED T.A. OFFICE/OPEN LAB HOURS!**

- 
- $-$  Friday, 11 AM  $-$  1 PM

– Thursday, 10 AM – 12 PM Muqsit Nawaz<br>– Friday, 11 AM – 1 PM Xiyou Zhou

- Linux Workshop **THIS** Week!
	- HFH Conference Room (HFH 1132)
	- $-$  Friday, April 20<sup>th</sup>, 1:00 2:30 PM
	- $-$  Material will be put up on the class website
- Your 1<sup>st</sup> Midterm Exam is NEXT TUESDAY (4/24)!!!
	- *Omgomgomgomgomgomgomgomgomgomg*

# **MIDTERM IS COMING!**

- Tuesday, 4/24 in this classroom
- **Starts at 2:00 PM \*\*SHARP\*\*** 
	- Please start arriving 5-10 minutes before class
- **I may ask you to change seats**
- Please bring your UCSB IDs with you

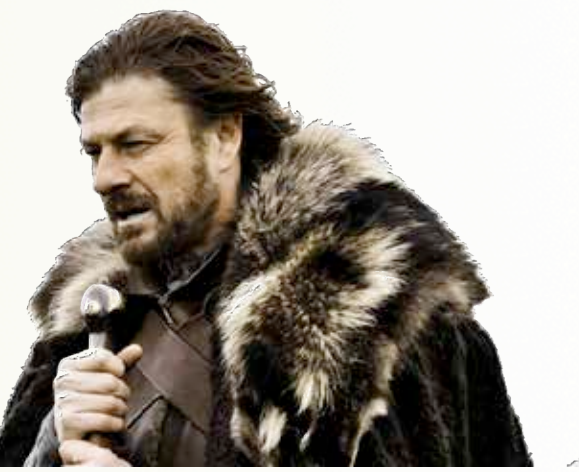

- Closed book: no calculators, no phones, no computers
- *Only* allowed ONE 8.5"x11" sheet of notes one sided only  $-$  You have to turn it in with your exam
- You will write your answers on the exam sheet itself.

4/17/18 3 المسلم المسلم المسلم المسلم المسلم المسلم المسلم المسلم المسلم المسلم المسلم المسلم المسلم المسلم ال

#### What's on the Midterm#1? *From the Lectures, including...*

- Intro to Computers, Programming, and C++
- Variables and Assignments
- Boolean Expressions (comparison of variables)
- Input and Output on Standard Devices (cout, cin)
- Data Types, Escape Sequences, Formatting Decimal
- Arithmetic Operations and their Priorities
- Boolean Logic Operators
- Flow of Control & Conditional Statements
- Loops: for, while, do-while
- **Types of Errors in Programming**
- Multiway Branching and the switch command
- Generating Random Numbers
- $\cdot$  Functions in  $C_{++}$ : pre-defined, user-defined void functions, the main() function call-by-ref vs. call-by-value
- Command Line Inputs to C++ Programs
- Separate compilations and makefiles

4/17/18 **Matni, CS16, Sp18** 4

# **Midterm Prep**

- 1. Lecture slides
- 2. Lab programs
- 3. Homework problems
- 4. Book chapters 1 thru 5\*

\* check which lecture slides go with it!!

#### Lecture Outline

- **void** functions
- Call-by-value vs. Call-by-reference Functions
- Command-line Arguments

A/17/18 **Matni, CS16, Sp18** 6

# Class Exercise 1

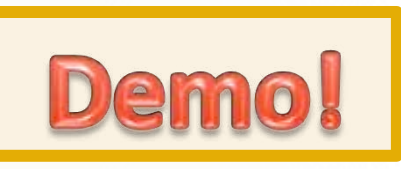

• Let's write a program together that contains a function, called *FallTime*, that calculates the time it takes for a mass to be dropped from a variable height *h*, given the formula:  $t = \sqrt{\frac{2d}{g}}$  = sqrt(0.2038 d)

#### *Algorithm:*

- 1. FallTime will take as argument, d. It will return the value of t.
- 2. main() will ask the user for h (in meters).
- 3. main() will call FallTime(h).
- 4. main() will print out the value of FallTime(h) (in seconds).

### Class Exercise 2

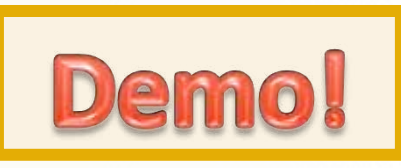

• Let's write a program together that contains a function, called Writelt, that takes a string called *message* and an integer called r. It then prints out the string repeated *r* times with an exclamation mark and space between each repetition. The function does not return anything.

4/17/18 8 بالمستخدم المستخدم المستخدم المستخدم المستخدم المستخدم المستخدم المستخدم المستخدم المستخدم المستخدم المستخدم المستخدم المستخدم المستخدم المستخدم المستخدم المستخدم المستخدم المستخدم المستخدم المستخدم المستخدم الم

# **Call-by-Value** vs **Call-by-Reference**

- When you call a function, your arguments are getting passed on as **values** into the function
	- $-$  At least, with what we've seen so far...
	- $-$  The call **funcX(a, b)** passes on (into the function) the *values* of **a** and **b** 
		- Seems logical enough...!?
- You can *glso* call a function with your arguments used as *references* to the actual variable location in memory
	- $-$  So, you're not passing the variable itself, but it's *location in memory!*
	- Why would we want to do that?

**ANS:** Vars inside functions are local to the function! What if we wanted them to change outside of it?

#### Call-by-Reference Parameters

- "Call-by-reference" parameters allow us to change the variable used in the function call
- "**Call-by-value**" parameters do NOT change the variable used in the function call
- In the example shown here, the output would be:

x in fun1: 9 x in fun2: 9  $a = 5$ ;  $b = 9$ 

- *Why did a not change?? Why* did *b* change??
- We use the ampersand symbol (&) to distinguish a variable as being called-by-reference, in a function definition

```
4/17/18	 Matni,	CS16,	Sp18 10	
                                                                    int main()
                                                                    {	
                                                                    … … …
                                                                         int a = 5, b = 5;
                                                                        fun1(a);	
                                                                        fun2(b);		
                                                                         cout \langle\langle "a = " \langle\langle a \langle "; ";
                                                                         cout \langle \cdot \rangle "b = " \langle \cdot \rangle b \langle \cdot \rangle endl;
                                                                    … … …
                                                                    }	
                                                                    void fun1(int x) // call by value
                                                                    {		
                                                                        x + = 4;
                                                                         cout \langle \cdot \rangle "x in fun1: " \langle \cdot \rangle x \langle \cdot \rangle endl;
                                                                    }	
                                                                    void fun2(int &x) // call by ref.
                                                                    \{x + = 4;
                                                                         cout \langle\langle "x in fun2: "\langle\langle x \rangle\langle\langle endl;
                                                                    }
```
#### Call-by-Reference Behavior

- Assume **int** variables **first** and **second** are assigned memory addresses **1036** and **1040** *(this is usually done by the compiler. Also, these are made-up memory addresses...!)*
- Now a function call executes: get\_numbers(first, second);

```
\cdot The function is defined as:
           void get numbers(int &first, int &second)
           {	
                 cout \langle \langle "Enter two integers: ";<br>cin >> first >> second;
           }
```
• The function may as well say:

```
void get numbers(the int var at mem location 1036, the int var at mem location 1040)
       {	
          cout \lt "Enter two integers: "<br>
cin >> the variable at memory location 1036;
              >> the variable at memory location 1040;
       }
4/17/18	 Matni,	CS16,	Sp18 11
```
# **Call-By-Reference Details**

void fun2(int &x) // call by ref.

- The **memory location** of the argument variable is given to the formal parameter  $-$  Not the argument variable itself!
- Whatever is done to a formal parameter *inside* the function, is actually done to the value *at the memory location* of the argument variable
	- $-$  A subtle, but important, difference!
- It has the effect of making the called-by-reference variable act like a global var.
	- $-$  If it changes inside the function, it changes outside the function too
	- $-$  But it's better than using a global variable! ...(why?)

# Class Exercise 3

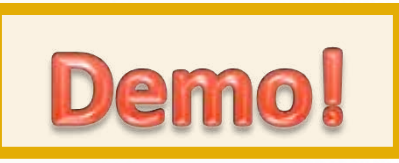

• Let's write a program together that contains a function, called **swap**, that takes a two integer variables as input arguments and causes their values to swap, like in this example:

```
int a = 3, b = 9;
cout \lt\lt a \lt\lt' "; " \lt\lt b \lt\lt endl;
// This should print out "3; 9"
swap(a, b);
cout \langle a \langle "; " \langle b \langle endl;
// This should print out "9 ; 3"
```
#### Example: swap\_values

```
void	swap(int	&variable1,	int	&variable2)	
\{int temp = variable1;
     variable1 = variable2;
     variable2 = temp;}
```
We can ONLY do this if the function is call-by-reference!

#### **Mixed Parameter Lists**

- Call-by-value and call-by-reference parameters<br>can be **mixed in the same function**
- *Example*: void good\_stuff(int &par1, int par2, double &par3);

 $-$  par1 and par3 are call-by-reference formal parameters

- Changes in par1 and par3 *change* the argument variable
- $-$  par2 is a call-by-value formal parameter
	- Changes in par2 *do not change* the argument variable

### Caution! Inadvertent Local Variables

- Forgetting the ampersand (&) creates a call-by-value parameter  $-$  You just ensured that a variable will remain local to the function *(when your intention was NOT to do that!)*
- This is a hard error to debug/find... because it looks right!  $-$  So, be careful...

A/17/18 Matni, CS16, Sp18 17

#### Command Line Arguments with C++

- In C++ you can accept command line arguments
	- $-$  That is, when you execute your code, you can pass input values **at the same time**
- These are arguments (inputs) that are passed *into* the program *from* the OS command line
- For example, from the Linux OS command line:

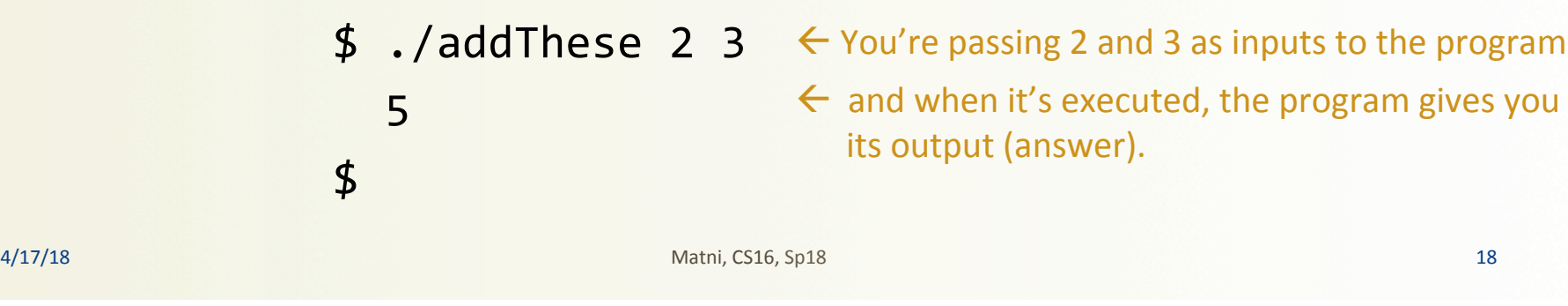

# Command Line Arguments with C++

- To use command line arguments in your program, you must add 2 special arguments to the main( ) function
- Argument #1:

The number of elements that you are passing in: **argc** 

• Argument #2:

The full list of all of the command line arguments as an array: \*argv[ ] This is an array pointer ... never mind the details, but more on those in a later class...

#### Command Line Arguments with C++

• The main() function header should be written as:

 $int$  main(int argc, char\*  $argv[]$ ) { ... } **instead of int main()** { ... }

• In the OS, to execute the program, the command line form should be: \$ program\_name argument**1** argument**2** … argument*n example:* 

```
$	sum_of_squares	4	5	6
```
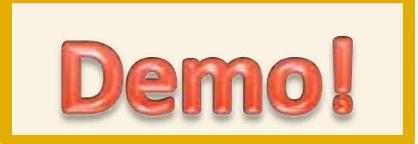

```
4/17/18	 Matni,	CS16,	Sp18 21	
int main ( int argc, char *argv[] )
{		
  cout << "There are " << argc << " arguments here:" << endl;
  cout << "Let's print out all the arguments:" << endl;
  for (int i = 0; i < argc; i++)cout << "argv[" << i << "] is : " << \arg v[i] << \text{endl};return 0;		
}
```
# **argv[n]** Is Always a Character Type!

- While arge is always an int (it's calculated by the compiler for you)...
	- **...all you get from the command-line is character arrays**
	- $-$  This is a hold-out from the early days of C (i.e. pre-C++)
	- $-$  So, the data type of argument being passed is always an *array of characters* (a.k.a. a *C-string* – more on those later in the quarter...)
- To treat an argument as another type (like a number, for instance), you have to first *convert it inside your program*
- <cstdlib> library has pre-defined functions to help!

#### What If I Want an Argument That's a Number?

*argv[]* to *int* 

• Examples: atoi( ) and atof( ) < Convert a character array into int and **double**, respectively. argv[] to double **These** functions are in **<cstdlib>** 

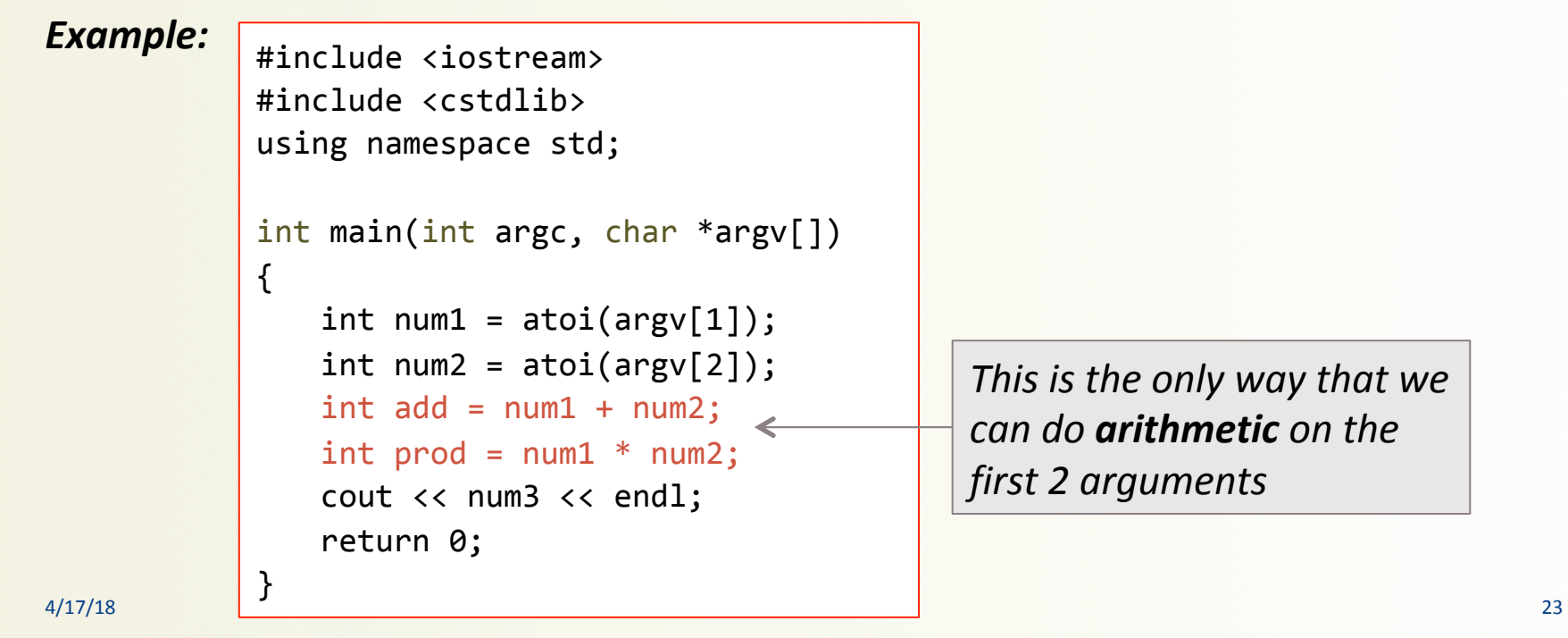

#### YOUR TO-DOS

 $\Box$  Do Lab3 tomorrow (due Monday)  $\Box$  Do HW5 by next Thursday

 $\Box$  Visit Prof's and TAs' office hours if you need help!

 $\Box$  Eat your vegetables

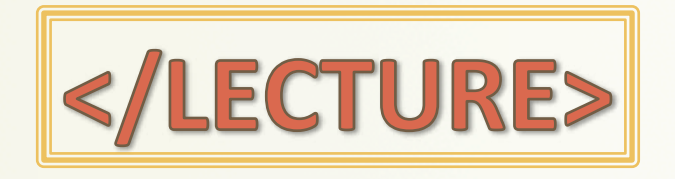